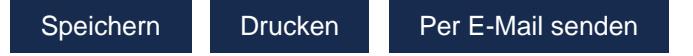

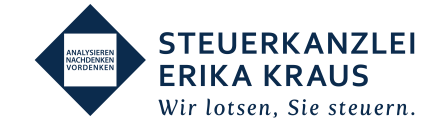

Bitte senden Sie das Formular zusätzlich per Post an Steuerkanzlei Kraus, Eggerstr. 15, 94469 Deggendorf oder per Fax an +49 991 296 69-29 unterschrieben zurück. Vielen Dank.

## Dokumentation der täglichen Arbeitszeit

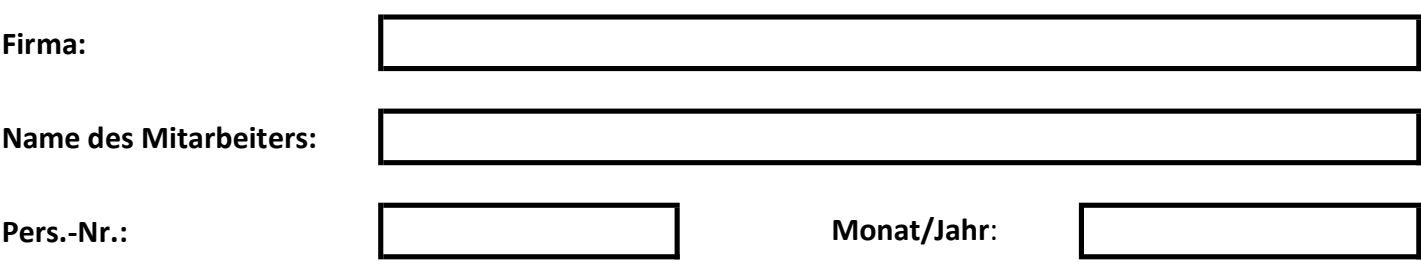

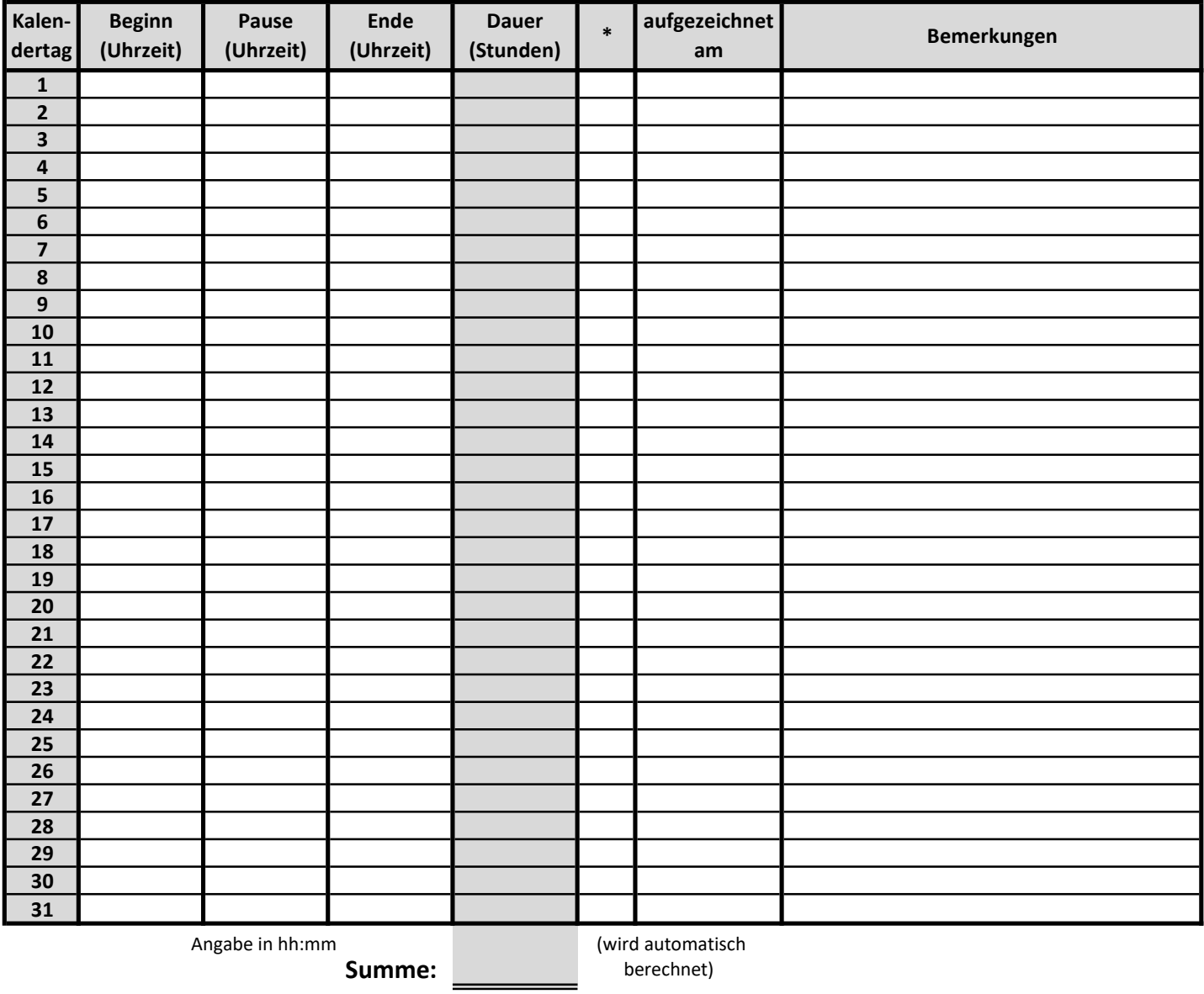

en and the settlem of the settlem and the settlem of the settlem of the settlem of the settlem of the settlem of the settlem of the settlem of the settlem of the settlem of the settlem of the settlem of the settlem of the

\_\_\_\_\_\_\_\_\_\_\_\_\_\_\_\_\_\_\_\_\_\_\_\_\_\_\_\_\_\_\_\_\_\_\_\_\_\_\_\_\_

K = Krank / U = Urlaub / UU = Unbezahlter Urlaub / F = Feiertag / SA = Stundenweise abwesend / SU = Stundenweise Urlaub \* Tragen Sie in diese Spalte eines der folgenden Kürzel ein, wenn es für diesen Kalendertag zutrifft: